## **よくあるご質問**

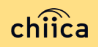

## **システム/アプリに関するよくあるご質問**

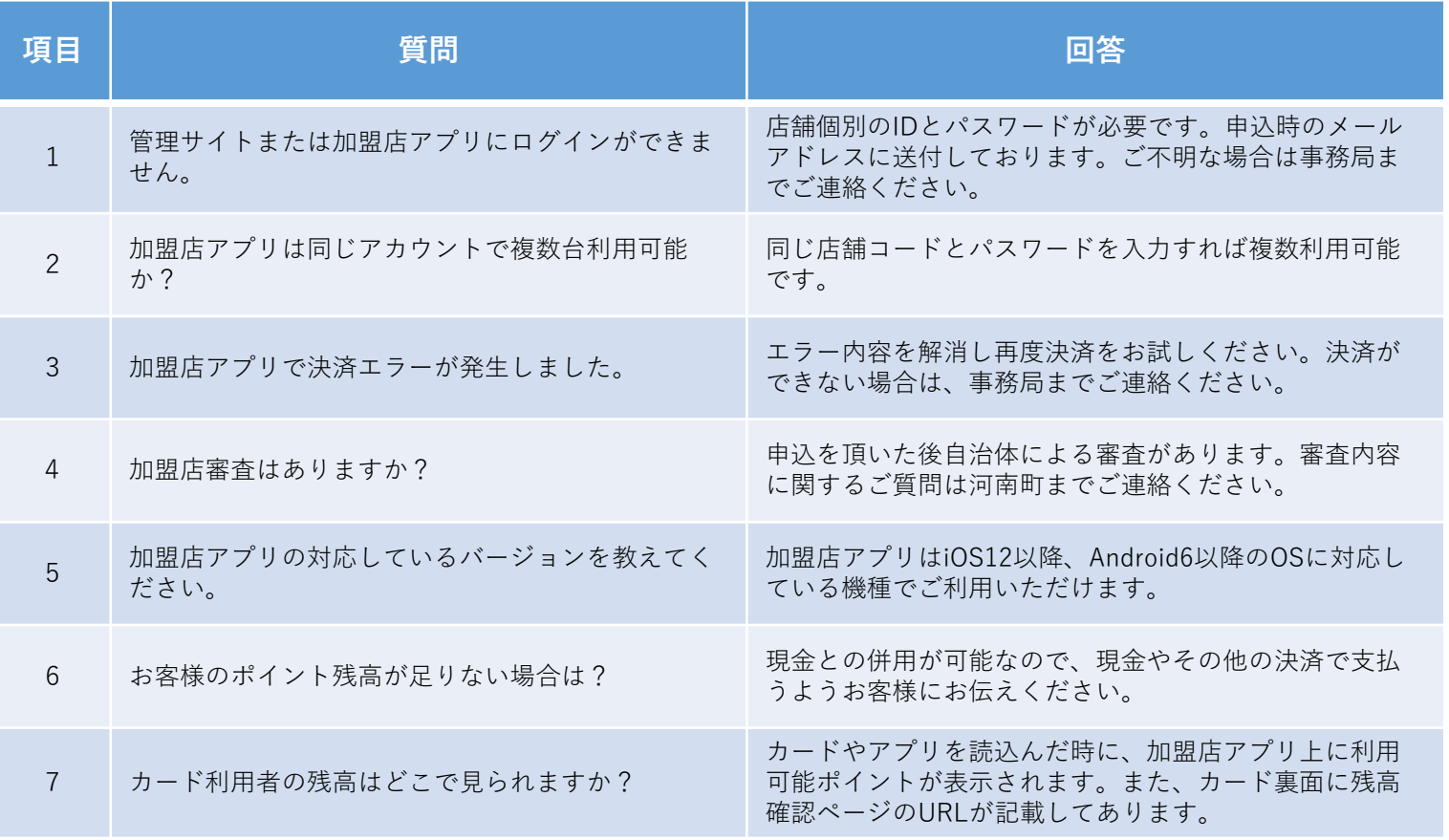

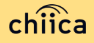

## **システム/アプリに関するよくあるご質問**

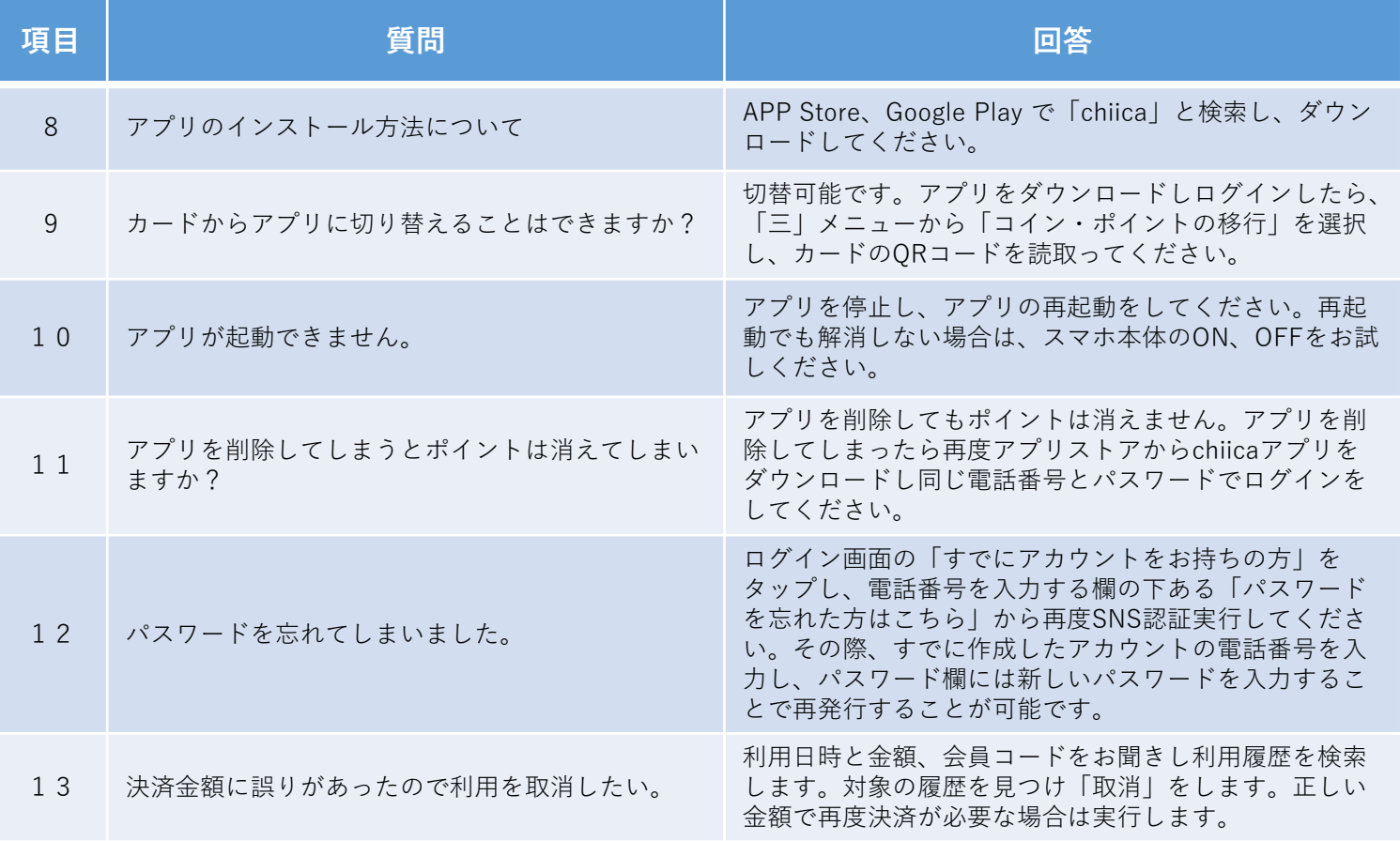

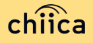